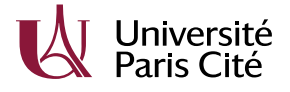

# MC2 - Groupe 3 - 2023-2024 Suppléments sur le TD Intégrales et Primitives

Exercice 1 (Révisions des formules usuelles de dérivation)

1. Dériver  $g_a: t \mapsto \ln(t +$ √  $\overline{t^2+a}$ ) où  $a\in\mathbb{R}$ .

2. Donner l'ensemble des primitives de  $t \mapsto \frac{1}{1+t^2}$  et en tracer quelques unes.

3. Donner l'ensemble des primitives de  $t \mapsto \frac{1}{t+3}$  et en tracer quelques unes.

4. Justifier en préambule l'existence de primitives pour toutes les fonctions suivantes. Donner l'ensemble des primitives dans le premier cas, puis une primitive pour les cas suivants.

a) 
$$
f: t \mapsto \frac{t^4}{1+t^5}
$$
.  
\nb)  $f: t \mapsto \frac{t^5}{1+t^{12}}$ .  
\nc)  $f: t \mapsto \frac{\ln((t+2)^6)}{t+2}$ .  
\nd)  $f: t \mapsto \frac{1}{t\sqrt{1+\ln(3t)}}$ .  
\ne)  $f: t \mapsto \frac{1}{t^{\alpha}}, \alpha \in \mathbb{R}$ .

Correction.

1.

2.

3.

4. Rappel. Toute fonction continue sur un intervalle admet des primitives sur cet intervalle.

Les fonctions polynomiales sont continues. Les fonctions exponentielle, logarithme, racine carré et valeur absolue sont des fonctions continues. Le quotient de deux fonctions continues est encore une fonction continue. La composée de deux fonctions continues est continue. Il en résulte que toutes les fonctions de l'exercice sont continues sur leur domaine de définition. On peut donc calculer leurs primitives.

Si le domaine de définition est une réunion de plusieurs intervalles disjoints, une fois que l'on a une primitive sur le domaine de définition, on introduit des constantes indépendantes pour chaque intervalle lorsque l'on cherche à déterminer l'ensemble des primitives.

a) On a  $D_f = \mathbb{R} \setminus \{-1\}$  car pour tout  $t \in \mathbb{R}$ , on a  $1 + t^5 = 0$  si et seulement si  $t = -1$ . Et f est continue sur  $D_f$  en tant que fraction rationnelle. Ainsi f admet des primitives sur  $D_f$ . Cherchons d'abord une primitive de f sur  $D_f$ .

Soit  $x_0 \in D_f$  fixé et  $x \in D_f$  tel que  $[x_0, x] \subset D_f$ . Posons  $F(x) = \int_{x_0}^x f(t)dt$  (qui est bien définie car f est continue sur  $[x_0, x]$ .

Imposer lors du choix de x que  $[x_0, x] \subset D_f$ , est une précaution fondamentale car  $D_f =$  $]-\infty,-1[\cup]-1,+\infty[$ , donc si on choisit par exemple  $x_0 = -2$  et  $x > -1$ , on aura  $-1 \in [x_0,x]$ et donc f non continue sur  $[x_0, x]$  (car pas définie sur cet intervalle) et donc  $\int_{x_0}^x f(t)dt$  non définie. Lorsque  $D_f = \mathbb{R}$  ou plus généralement  $D_f$  est un intervalle, il n'est pas nécessaire d'imposer cette condition puisque alors pour tous  $x_0, x \in D_f$ , on a toujours  $[x_0, x] \subset D_f$ .

## Première méthode : reconnaissance d'une forme usuelle de primitive.

On reconnaît une expression pour f de la forme  $u'/u$ . Ainsi on a

$$
F(x) = \int_{x_0}^x f(t)dt = \int_{x_0}^x \frac{1}{5} \frac{5t^4}{1+t^5} dt = \frac{1}{5} \left[ \ln(|1+t^5|) \right]_{x_0}^x = \frac{1}{5} \ln(|1+x^5|) + cste.
$$

Notez que l'on a bien pris la précaution de mettre des valeurs absolues dans le ln car il est possible, en fonction des choix de  $x_0$  et  $x$  que  $1 + t^5 < 0$  pour tout  $t \in [x_0, x]$ . La fonction  $t \mapsto \ln(|1 + t^5|)$  est bien une primitive de f sur  $[x_0, x]$  dans tous les cas.

Posons  $G: x \mapsto \frac{1}{5}\ln(|1+x^5|)$ . Alors G est définie sur  $D_f = \mathbb{R} \setminus \{-1\}$ , de plus G est  $\mathcal{C}^1$  sur  $D_f$ , et on a bien que G est une primitive de  $f \underline{\text{ sur } D_f}$ , puisque pour tout  $t < -1$ , on a  $G(t) = \frac{1}{5} \ln(-1 - t^5)$  donc  $G'(t) = \frac{1}{5}(-5t^4)\frac{1}{-1}$  $\frac{1}{-1-t^5} = f(t)$ , et pour tout  $t > -1$ ,  $G(t) = \frac{1}{5} \ln(1+t^5)$  et de même  $G'(t) = f(t)$ . Ainsi l'ensemble des primitives de  $f$  sur  $D_f$  est composé des fonctions

$$
H: x \in D_f \mapsto \begin{cases} G(x) + c_1 & \text{si } t \in ]-\infty, -1[, \\ G(x) + c_2 & \text{si } t \in ]-1, +\infty[, \end{cases}
$$

où  $c_1, c_2 \in \mathbb{R}$ .

Deuxième méthode : si on ne reconnaît pas une forme usuelle et/ou que l'énoncé suggère un changement de variable, voire en fourni un explicitement.

On souhaite donc toujours calculer  $F(x) = \int_{x_0}^x f(t)dt$ . Effectuons le changement de variable  $u = 1 + t^5$ . Alors  $du = 5t^4 dt$  et les bornes  $x_0$  et x de l'intégrale deviennent respectivement  $1 + x_0^5$  et  $1 + x^5$ .

Pour rappel, on effectue ici le changement de variable  $u = \psi(t)$ , donc  $du = \psi'(t)dt$ .

Ainsi par la formule du changement de variable, on a

$$
F(x) = \int_{x_0}^x f(t)dt = \int_{x_0}^x \frac{1}{5} \frac{5t^4 dt}{1+t^5} = \int_{1+x_0^5}^{1+x_0^5} \frac{1}{5} \frac{du}{u} = \frac{1}{5} \left[ \ln(|u|) \right]_{1+x_0^5}^{1+x_0^5} = \frac{1}{5} \ln(|1+x^5|) + cste.
$$

Le reste du raisonnement est ensuite identique.

b) On a  $D_f = \mathbb{R}$  car pour tout  $t \in \mathbb{R}$ ,  $1 + t^{12} \geq 1 > 0$ . La fonction f est continue sur  $D_f$  comme fraction rationnelle donc f admet des primitives. Soit  $x_0 \in \mathbb{R}$  et posons  $F: x \in \mathbb{R} \mapsto \int_{x_0}^x f(t)dt$ . Alors F est une primitive de f sur  $\mathbb R$  (en fait c'est la primitive de f qui s'annule en  $x_0$ ).

#### Première méthode.

On remarque que f est de la forme  $(\arctan \circ u)' = \frac{u'}{1+u^2}$  (à une constante multiplicative près). On a

$$
F(x) = \int_{x_0}^{x} f(t)dt = \left[\frac{1}{6}\arctan(t^6)\right]_{x_0}^{x} = \frac{1}{6}\arctan(x^6) + cste.
$$

Ainsi  $G: x \in \mathbb{R} \mapsto \frac{1}{6} \arctan(x^6)$  est une primitive de  $f$  sur  $\mathbb{R}$ .

#### Deuxième méthode.

On souhaite calculer  $F(x) = \int_{x_0}^x f(t)dt$ . On effectue le changement de variable  $u = t^6$ , alors  $du = 6t^5dt$  et les bornes  $x_0, x$  deviennent  $x_0^6, x^6$ . Ainsi par la formule de changement de variable, on a

$$
F(x) = \int_{x_0}^x f(t)dt = \int_{x_0}^x \frac{1}{6} \frac{6t^5 dt}{1 + (t^6)^2} = \int_{x_0^6}^{x^6} \frac{1}{6} \frac{du}{1 + u^2} = \left[\frac{1}{6} \arctan(u)\right]_{x_0^6}^{x^6} = \frac{1}{6} \arctan(x^6) + cste.
$$

La suite du raisonnement est identique à celle de la première méthode.

c) La fonction 
$$
f: t \mapsto \frac{\ln((t+2)^6)}{t+2} = 6 \frac{\ln(|t+2|)}{t+2}
$$
 est définie sur  $D_f = \mathbb{R} \setminus \{-2\}$ .

On a utilisé la propriété du ln : pour  $a > 0$  et  $b \in \mathbb{R}$ ,  $\ln(a^b) = b \ln(a)$ . Attention à ne pas oublier dans l'exemple qui nous concerne les valeurs absolues. Pour  $t \neq -2$ , on a  $(t+2)^6 > 0$ donc ln $((t+2)^6)$  est bien définie. Par contre ln $(t+2)$  ne l'est pas pour  $t < -2$ .

Elle est continue sur  $D_f$ , donc admet des primitives sur  $D_f$ . Soit  $x_0 \in D_f$  et  $x \in D_f$  tel que  $[x_0, x] \subset D_f$ (on retrouve la nécessité d'imposer  $[x_0, x] \subset D_f$  ici car  $D_f$  est l'union de deux intervalles disjoints. Voir question a) pour plus d'explications). Posons  $F(x) = \int_{x_0}^x f(t) dt$ .

## Première méthode.

On reconnaît que f est de la forme  $u' \cdot u$  (à constante multiplicative près) avec  $u : t \mapsto \ln(|t + 2|)$ . On a donc

$$
F(x) = \int_{x_0}^x f(t)dt = [3(\ln(|t+2|))^2]_{x_0}^x = 3(\ln(|x+2|))^2 + cste.
$$

Ainsi  $G: x \in D_f \mapsto 3(\ln(|x+2|))^2$  est une primitive de f sur  $D_f$ .

Vérifions que c'est bien le cas pour se convaincre que l'expression trouvée pour G mène bien à une primitive de f sur tout  $D_f$  et pas juste sur un des deux intervalles composant  $D_f$ . Tout d'abord la fonction G est bien définie sur  $D_f$ . Pour  $x > -2$ , on a  $G(x) = 3(\ln(x+2))^2$ et G est bien dérivable sur  $]-2, +\infty[$ . On a  $G'(x) = 3 \cdot 2 \frac{1}{x+2} \ln(x+2) = f(x)$ . Pour  $x < -2$ , on a  $G(x) = 3(\ln(-x-2))^2$  et G est bien dérivable sur  $]-\infty, -2[$ . On a alors  $G'(x) = 3 \cdot 2 \frac{-1}{-x}$  $\frac{-1}{-x-2}\ln(-x-2) = 6\frac{\ln(|x+2|)}{x+2} = f(x).$ 

## Deuxième méthode.

Effectuons le changement de variable  $u = \ln(|t + 2|)$ , alors  $du = \frac{dt}{t+2}$  et les bornes  $x_0, x$  deviennent  $\ln(|x_0 +$  $2|$ , ln(|x + 2|). Par la formule du changement de variable, on a donc

$$
F(x) = \int_{x_0}^x f(t)dt = \int_{\ln(|x_0+2|)}^{\ln(|x+2|)} 6u du = [3u^2]_{\ln(|x_0+2|)}^{\ln(|x+2|)} = 3(\ln(|x+2|))^2 + cste.
$$

La suite du raisonnement est identique à celle de la première méthode.

d) La fonction  $f: t \mapsto \frac{1}{\sqrt{1-\frac{t^2}{t^2}}}$  $\frac{1}{t\sqrt{1+\ln(3t)}}$  est définie sur  $D_f = ]\frac{1}{3e}, +\infty[$  car pour tout  $t > \frac{e^{-1}}{3}$ ,  $\ln(3t) > -1$ . f est continue sur  $D_f$  comme composée, quotient, produit de fonctions continues. Ainsi  $f$  admet des primitives

sur  $D_f$ . Soit  $x_0 > \frac{1}{36}$  $\frac{1}{3e}$ , posons  $F: x \in D_f \mapsto \int_{x_0}^x f(t)dt$ . F est une primitive de f sur  $D_f$ . Soit  $x \in D_f$ , calculons  $F(x)$ .

**Première méthode.** On remarque que f est de la forme  $\frac{u'}{2}$  $\frac{u'}{2\sqrt{u}}$  (à constante multiplicative près). On a

$$
F(x) = \int_{x_0}^x 2 \frac{\frac{3}{3t}}{2\sqrt{1 + \ln(3t)}} dt = 2 \left[ \sqrt{1 + \ln(3t)} \right]_{x_0}^x = 2\sqrt{1 + \ln(3x)} + cste.
$$

Ainsi  $G: x \in D_f \mapsto 2\sqrt{1 + \ln(3x)}$  est une primitive de f sur  $D_f$ .

## Deuxième méthode.

On cherche de nouveau à calculer  $F(x)$ . Effectuons le changement de variable  $u = 1 + \ln(3t)$ , alors  $du = \frac{1}{t}$  $\frac{1}{t}dt$ et les bornes  $x_0, x$  deviennent respectivement  $1 + \ln(3x_0)$  et  $1 + \ln(3x)$ . Par la formule du changement de variable on a donc

$$
F(x) = \int_{x_0}^x f(t)dt = \int_{1+\ln(3x_0)}^{1+\ln(3x)} \frac{1}{\sqrt{u}} du = 2\left[\sqrt{u}\right]_{1+\ln(3x_0)}^{1+\ln(3x)} = 2\sqrt{1+\ln(3x)} + cste.
$$

La suite du raisonnement est identique à celle de la première méthode. e)

À retenir :  $(u^n)' = nu'u^{n-1}$ ,  $(\sqrt{u})' = \frac{u'}{2}$  $rac{u'}{2\sqrt{u}}, \quad (\arcsin u)' = \frac{u'}{\sqrt{1-u}}$  $\frac{1}{\sqrt{2}}$  $\frac{u'}{1-u^2}$ ,  $\ln(|u|)' = \frac{u'}{u}$  $\frac{u}{u}$ ,  $\arctan(u)' =$  $u'$ 

 $\frac{u}{1+u^2}$ , où u est une fonction.

Rappel méthodologique sur la décomposition en éléments simples (DES) de  $\frac{P}{Q}$  avec P, Q deux polynômes.

- Etape 1 : on se ramène par division euclidienne à avoir deg  $P <$  deg Q.
- Etape 1<sup>\*</sup>: pour s'éviter un calcul superflu, on vérifie que  $P/Q$  n'est pas de la forme  $u'/u$ .
- Etape 2 : on factorise  $Q$  en un produit de polynômes irréductibles.
- Etape 3 : on applique la formule de DES en introduisant les constantes appropriées. Exemples illustrant les différentes situations possibiles :

$$
\frac{t^5 - t^4 + 3}{(t+7)^3(t-2)^5} = \frac{a_1}{t+7} + \frac{a_2}{(t+7)^2} + \frac{a_3}{(t+7)^3} + \frac{b_1}{t-2} + \frac{b_2}{(t-2)^2} + \dots + \frac{b_5}{(t-2)^5}
$$
\n
$$
\frac{1}{(t+3)(t^2-9)^2} = \frac{1}{(t+3)^3(t-3)^2} = \frac{a_1}{t+3} + \frac{a_2}{(t+3)^2} + \frac{a_3}{(t+3)^3} + \frac{b_1}{t-3} + \frac{b_2}{(t-3)^2}
$$
\n
$$
\frac{1}{(t^2+3)(t+5)} = \frac{at+b}{t^2+3} + \frac{c}{t+5}
$$
\n
$$
\frac{1}{(t^2+3)^2(t+5)} = \frac{a_1t+b_1}{t^2+3} + \frac{a_2t+b_2}{(t^2+3)^2} + \frac{c}{t+5}
$$
\n
$$
\frac{1}{(t+\pi)(t^2-5)} = \frac{1}{(t+\pi)(t-\sqrt{5})(t+\sqrt{5})} = \frac{a}{t+\pi} + \frac{b}{t-\sqrt{5}} + \frac{c}{t+\sqrt{5}}
$$

— Etape 4 : on détermine les coefficients en commençant par les coefficients associés aux plus hauts degrés de chaque polynôme irréductible.

Exercice 6 (Fractions rationnelles)

1. Donner une primitive de  $t \mapsto \frac{t}{t^2-2t}$  $\frac{t}{t^3 - 3t + 2}$  et une primitive de  $t \mapsto \frac{t^4 + 4t}{(t^2 - 1)}$  $\frac{c}{(t^2-1)^2}$ . 2. Calculer  $\int_1^1$  $\mathbf{0}$  $2t + 1$  $\frac{2e+1}{t^2+9} dt$ . 3. a) Pour  $x \in \mathbb{R}$ , calculer  $I(x) := \int^x$ 1  $2t + 2$  $t^2 + t + \frac{5}{4}$ 4 dt. b) Pour  $x > -1$ , calculer  $J(x) := \int_0^x$ 1  $3t^2+5t+\frac{13}{4}$ 4  $(t+1)(t^2+t+\frac{5}{4})$  $\frac{5}{4})$ dt. c) Pour  $x \in \mathbb{R}$ , calculer  $K(x) := \int^x$ 0  $3e^{3t} + 5e^{2t} + \frac{13}{4}$  $rac{13}{4}e^t$  $(e^t + 1)(e^{2t} + e^t + \frac{5}{4})$  $\frac{5}{4})$ dt.

Correction.

1.

- 2.
- 3. a)

b)  $f: t \mapsto \frac{3t^2 + 5t + \frac{13}{4}}{(t+1)(t^2 + 5t + \frac{1}{4})}$ 4  $(t+1)(t^2+t+\frac{5}{4})$  $\frac{5}{4}$ est définie et continue sur  $\mathbb{R} \setminus \{-1\}$ . Ainsi,  $J(x)$  existe pour tout  $x > -1$ .

Par la formule de la décomposition en éléments simples, il existe  $a, b, c \in \mathbb{R}$  tel que pour tout  $t \neq -1$ 

<span id="page-3-0"></span>(1) 
$$
f(t) = \frac{3t^2 + 5t + \frac{13}{4}}{(t+1)(t^2 + t + \frac{5}{4})} = \frac{a}{t+1} + \frac{bt+c}{t^2 + t + \frac{5}{4}}.
$$

On effectue alors les opérations suivantes :

—multipliant par  $t + 1$  et faisant tendre t vers  $-1$ , on obtient  $a = 1$ .

—multipliant [\(1\)](#page-3-0) par t et en faisant  $t \to +\infty$ , on obtient  $3 = a + b$ , d'où  $b = 2$ .

—évaluant [\(1\)](#page-3-0) en  $t = 0$ , on obtient finalement  $c = 2$ .

Notez que l'on aurait pu alternativement remplacer la deuxième étape en évaluant [\(1\)](#page-3-0) en  $t = 1$  (par exemple). On aurait alors obtenu, avec la dernière étape, deux équations linéaires

pour deux inconnus, ce qui nous aurait permis de trouver b et c.

Ainsi,

$$
\forall t \neq 1, \quad f(t) = \frac{1}{t+1} + \frac{2t+2}{t^2+t+\frac{5}{4}}.
$$

Utilisant la question précédente, on a alors pour tout  $x > -1$ 

$$
J(x) = [\ln(|t+1|)]_1^x + I(x) = \ln(|x+1|) - \ln(2) + I(x).
$$

c) La fonction intégrée est définie et continue pour tout  $t \in \mathbb{R}$  donc  $K(x)$  est bien définie pour tout  $x \in \mathbb{R}$ . Soit  $x \in \mathbb{R}$ . Pour calculer  $K(x)$ , on effectue le changement de variable  $u = e^t$ , donc  $du = e^t dt$  i.e.  $dt = \frac{du}{u}$ u et les bornes d'intégration 0, x deviennent 1,  $e^x$ . Par la formule du changement de variable, on a donc

$$
K(x) = \int_0^x \frac{3e^{3t} + 5e^{2t} + \frac{13}{4}e^t}{(e^t + 1)(e^{2t} + e^t + \frac{5}{4})} dt = \int_1^{e^x} \frac{3u^3 + 5u^2 + \frac{13}{4}u}{u(u + 1)(u^2 + u + \frac{5}{4})} du,
$$
  
= 
$$
\int_1^{e^x} \frac{3u^2 + 5u + \frac{13}{4}}{(u + 1)(u^2 + u + \frac{5}{4})} du = J(e^x).
$$

# Exercice 7

1. Calculer les primitives de  $t \mapsto \frac{e^{-t}}{e^{-2t}+1}$ .

2. Calculer les primitives de  $t \mapsto \frac{e^t+1}{e^{2t}-5e^t}$  $\frac{e^{t}+1}{e^{2t}-5e^{t}+6}$  s'annulant en 0.

3. Calculer une primitive de  $t \mapsto \frac{2e^t + 1}{e^{3t} - e^{2t}}$  $\frac{2e^{t}+1}{e^{3t}-e^{2t}-2e^{t}}.$ 

## Correction.

1.

2.

3. Posons  $f: t \mapsto \frac{2e^t+1}{e^{3t}-e^{2t}}$  $\frac{2e^t+1}{e^{3t}-e^{2t}-2e^t}$ . La fonction  $f$  est définie en  $t \in \mathbb{R}$  c'est-à-dire si et seulement si

$$
e^{3t} - e^{2t} - 2e^t \neq 0 \Leftrightarrow e^t(e^{2t} - e^t - 2) \neq 0 \Leftrightarrow e^{2t} - e^t - 2 \neq 0 \Leftrightarrow P(e^t) \neq 0,
$$

où P est le polynôme  $P = X^2 - X - 2$ . Or il admet comme racines −1 et 2. Ainsi pour  $t \in \mathbb{R}$ , on a  $P(e^t) \neq 0 \Leftrightarrow e^t \neq -1$  et  $e^t \neq 2 \Leftrightarrow t \neq \ln(2)$ .

Donc  $D_f = \mathbb{R} \setminus \{\ln(2)\}\.$  La fonction f est continue sur  $D_f$  donc admet des primitives sur  $D_f$ . Soit  $x_0 \in D_f$ fixé et considérons  $x \in D_f$  tel que  $[x_0, x] \subset D_f$ . Calculons  $\int_{x_0}^x f(t) dt$ .

Effectuons le changement de variable  $u = e^t$ , alors  $du = e^t dt$  donc  $dt = \frac{du}{u}$  $\frac{du}{u}$ . Les bornes  $x_0$  et x deviennent  $e^{x_0}$  et  $e^x$ . Et par la formule du changement de variable, on déduit que

$$
\int_{x_0}^x f(t)dt = \int_{e^{x_0}}^{e^x} \frac{2u+1}{u(u^3-u^2-2u)}du = \int_{e^{x_0}}^{e^x} \frac{2u+1}{u^2(u+1)(u-2)}du.
$$

Par la formule de la décomposition en éléments simples, il existe  $a_0, a_1, b_0, c_0 \in \mathbb{R}$  tels que pour tout  $u \in \mathbb{R} \setminus \{0, -1, 2\}$  on a

<span id="page-4-0"></span>(2) 
$$
\frac{2u+1}{u^2(u+1)(u-2)} = \frac{a_0}{u} + \frac{a_1}{u^2} + \frac{b_0}{u+1} + \frac{c_0}{u-2}.
$$

On effectue les opérations suivantes :

— on multiplie [\(2\)](#page-4-0) par  $u^2$  et on fait  $u \to 0$ , on obtient  $a_1 = -\frac{1}{2}$  $\frac{1}{2}$ ,

- on multiplie [\(2\)](#page-4-0) par  $u + 1$  et on fait  $u \to -1$ , on obtient  $b_0 = \frac{1}{3}$  $\frac{1}{3}$ ,
- on multiplie [\(2\)](#page-4-0) par  $u 2$  et on fait  $u \to 2$ , on obtient  $c_0 = \frac{5}{12}$ ,

— on évalue [\(2\)](#page-4-0) en  $u = 1$  et on obtient  $-\frac{3}{2} = a_0 + a_1 + \frac{b_0}{2} - c_0$ , soit  $a_0 = -\frac{3}{2} + \frac{1}{2} - \frac{1}{6} + \frac{5}{12} = -\frac{3}{4}$  $\frac{3}{4}$ . On a donc

$$
F(x) = a_0 \left[ \ln |u| \right]_{e^{x_0}}^{e^x} + a_1 \left[ -\frac{1}{u} \right]_{e^{x_0}}^{e^x} + b_0 \left[ \ln |u+1| \right]_{e^{x_0}}^{e^x} + c_0 \left[ \ln |u-2| \right]_{e^{x_0}}^{e^x}
$$

$$
= -\frac{3}{4}x + \frac{1}{2}e^{-x} + \frac{1}{3} \ln(e^x + 1) + \frac{5}{12} \ln(|e^x - 2|) + cste.
$$

Donc  $G: x \in D_f \longmapsto -\frac{3}{4}x + \frac{1}{2}$  $\frac{1}{2}e^{-x} + \frac{1}{3}$  $\frac{1}{3}\ln(e^x+1)+\frac{5}{12}\ln(|e^x-2|)$  est une primitive de f sur  $\mathbb{R}\setminus{\ln(2)}$ .